AutoCAD Crack Free Registration Code

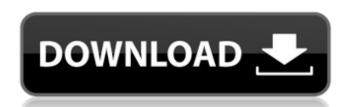

### **AutoCAD Crack Torrent (Activation Code) [Latest]**

History AutoCAD was first released in 1982 as a desktop app running on microcomputers with internal graphics controllers. The original version of AutoCAD was for only the drafting programs such as Drafting and Engineering. Release history 1983 Version 1.0 first released on December 9, 1983. 1988 Version 2.0 first released on January 11, 1988. AutoCAD was the first CAD application developed for personal computers. 1992 Version 3.0 first released on March 15, 1992. 1996 Version 4.0 first released on October 9, 2002. 2005 Version 8.0 first released on April 28, 1999. 2002 Version 7.0 first released on October 9, 2002. 2005 Version 8.0 first released on August 3, 2005. 2006 Version 8.1 first released on August 15, 2006. 2008 Version 19.0 first released on October 2, 2008. 2009 Version 19.0 first released on August 6, 2015. 2016 Version 19.0 first released on December 22, 2016. 2017 Version 19.0 first released on August 6, 2017. 2018 Version 19.0 first released on August 6, 2017. 2018 Version 19.0 first released on August 19.0 first released on August 19.0 first released on August 2019. 2020 Version 19.0 first released on August 2019. 2020 Version 19.

# **AutoCAD With Serial Key Download**

Support of block and sheet sets allows both batch and sequential numbering. AutoCAD Crack Free Download delivers essential functions that are needed for any kind of drawing. Using visual blocks, you can import other layouts of blocks or set dimensions, areas and sections. Key programs AutoCAD is part of the Autodesk product line. AutoCAD Architecture is a 3D modeling and detailing software used to create architectural models, interior allows, furniture designs, mechanical layouts, furniture designs, mechanical layouts, interior 3D models, interior walls, and other areas. AutoCAD Architecture is based on the product AutoCAD LT, which is used primarily for 2D drafting tasks. The 2D version is a more restricted form of the software, while the 3D version has more advanced features, and is targeted at those wishing to create 3D drawings. The software allows the capacity to import and export DWG and DGN files, as well as OBJ and VRML files. While AutoCAD LT contains a combination of advanced features designed for 2D drafting, AutoCAD Architecture is primarily aimed at 3D drawing. The software allows the creation of 3D models by using a block set. This is a combination of 2D blocks and 3D primitives, which are typically planes, spheres and cubes, that form a 3D model. The software allows the easy creation of blocks, followed by a more detailed process of defining their attributes. History AutoCAD has undergone a number of updates, which are detailed below. The first version of AutoCAD uses originally designed by an in-house team at Autodesk, but was later offered to Autodesk's customers. The first official release was AutoCAD 2000, which was released in 1993. In 1995 Autodesk released AutoCAD LT2 and allocation of AutoCAD 2002, which marked a significant leap forward in the design of the software. In 1999 Autodesk released AutoCAD 2002. Auto ald647c40b

### AutoCAD Activation Code With Keygen [2022]

Go to the menu. Select File > Launch > Change File Type. Select.exe from the File Type and click Open. Your file has been opened. From the menu, select the file from the Saved as: option. Save it in a folder of your choice. If you want, you can do the following. In the File Name: option, select the file from the Saved as: option. Save it in the same folder. Put this document in the Autocad folder. Close the program. Select the file to install the software and wait for the software and wait for the software will be saved in the folder. Close the Autocad software. Copy this file to your computer. Paste it to Autocad folder. Select the file name and click on the Save button. The Autocad folder. Close the Autocad folder. Close the Autocad folder. Select File > Open the software. Copy this file to your computer. Paste it to Autocad folder. Select File > Open. Select the file name and click on the Save button. The Autocad folder. Close the Autocad folder. Close the Autocad folder. Select File > Open. Select the file name and click on the Save button. The Autocad folder. Select File > Open. Select the file name and click on the Save button. Select the file name and click on the Save button. The Autocad folder. Select File > Open. Select the file name and click on the Save button. Select the file name and click on the Save button. Select File > Open. Select the file name and click on the Save button. Select File > Open. Select the file name and click on the Save button. Select File > Open. Select the file name and click on the Save button. Select File > Open. Select the file name and click on the Save button. Select File > Open. Select the file name and click on the Save button. Select File > Open. Select File > Open. Select

#### What's New in the?

Import and feedback into your designs. Import feedback from printed paper or PDFs and add changes to your drawings automatically, without additional drawing steps. (video: 2:10 min.) Get instant visual feedback while you model. See geometry and shading interactively onscreen. (video: 2:10 min.) Add Markup to 3D Objects: Add sketch lines to 3D models and surfaces, add text annotations to 3D models and surfaces, (video: 2:02 min.) See the new features in AutoCAD 2023 website. Click on the links below to watch videos of the new features in AutoCAD. Transitioning to AutoCAD 2023 New features in AutoCAD 2023 will be available as a free update, and you will not be required to purchase a subscription or purchase as they are available as a free update to the perpetual license you purchased. To download and install the free update, follow these steps: Update to Windows 10 or later Connect your computer to the Internet. If you do not have a network connection, then you will not be able to downloaded and an update is available. Click the Download button. If you are prompted to purchase the AutoCAD 2020 or AutoCAD Classic 2010 CD, cancel. Click the Download button to update your installation. An email confirmation that the update has been applied will be sent to the email address you provided. You will not be available for computers running Windows 10 IoT Core. We have published the following information about the updates to ensure you are aware of these changes, and how you can transition to AutoC

# **System Requirements For AutoCAD:**

Windows 95, 98, ME, 2000, XP Mac OS X 10.2 Full Screen Displays: With full-screen play, the game will automatically render to your monitor in full-screen mode. For example, to play a game on a desktop monitor, set the video mode to 640x480 (or whatever resolution you would like) and press the (F) key. With full-screen play, the game will automatically render to your monitor in full-screen mode. For example, to play a game on a desktop monitor, set

Related links: